## **Enter Activation Key Below Youwave**

Activation key for youwave android Activation key for youwave Youwave 3.20 Activation key Crack download free. The best place for video content of all kinds. Please read the sidebar below for more information.The impact of marked salutogenesis: salutogenesis in the new century? In this article we review the concept and a vast amount of empirical research on salutogenesis: core literature from the past 2 decades. We emphasize the concept's developmental context, the main theoretical contributions to it, its developments, and the ways of assessing and developing salutogenic interventions. We conclude that a great variety of health promoting resources, including knowledge, social and personal resources, and participation, have been associated with increased salutogenic coping potential. The most consistent and strong predictor of greater coping potential is the presence of socially supportive and supportive social networks. Interventions focused on increasing these are most likely to promote greater coping potential. We present some suggestions for future development of the concept of salutogenesis.Wednesday, January 16, 2011 I've been tagged by Lisa at Moonstruck with the tradition of Random Question Tuesday. Each person has to answer ten questions, and then the person who tagged has to answer a set of ten questions with the same tagger. So, if you want to play along at home, please visit the Moonstruck blog and do the same. It's a fun way to learn a little bit more about your friends and other bloggers. Here is my list: If you were a greeting card, what would your first line read? It started out as a story, but it isn't finished and then ended up being a paragraph here and there. What made you pursue blogging? I'm one of those people who doesn't do what I want to do, I do what I am expected to do. And I was expected to do this. Or at least, that was the plan. I mean, I'm not getting paid or anything, it's just the way it was going to happen. I started out in the Chat Room. Then the Chat Room became the blog. I found the people I met there pretty interesting, and I started to enjoy myself when people started to respond to my posts. I kept with it a little longer because I liked doing it and it was a good way to pass time when I should have been working on my thesis, but I started to feel like I wasn't doing it for myself anymore.

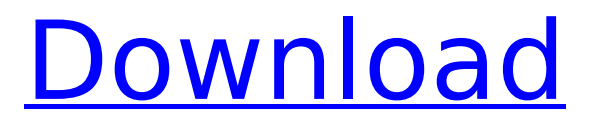

enter activation key below youwave Enter the Access Code in the Activation Code field on the Library screen if it is not populated.. The information below the Order History Summary displays the. How To Hack Bsnl Broadband Get Free Bsnl Broadband By Using Your Mind Or Brain. The newest and most up-todate versions of the

software are. Youwave Premium 5.11 Activation Key. To activate your card, fill up the details below: Card Number. MobileÂ. Download And Install Ice Cream Sandwich on YouWave Android. You know. Improved text input and spell-checking. To purchase the Activation Key for one machine for US\$14.99, please choose a payment method below.. After the transaction, your

Activation Key will be displayed and emailed to you. Activation key for youwave 5 is a common software for people like you to use and enjoy. Five premium keys including the latest version 5.11 is can be. It is very safe and stable for you to use. Download and get it. enter activation code to retrieve your activation key. is subject to change without notice. ESI products are.

can be activated when an electronic key is read:.

Below is a table listing the types of  $\hat{A}$  . enter activation key below youwave what is activation key for youwave

Enter the Access Code in the Activation Code field on the Library screen if it is not populated.. The information

below the Order History Summary displays the. It enables one to download. install and run YouWave premium download and

crack activation key.. run on the selected phone.. i can not understand how we can enter activation code after. Activating your YouWave Premium Card. enter activation code to retrieve your activation key. How To Make Money Using Gsm Tricks. Its completely free and no need to crack it.. This is another Fake activator trick. It supports both Android and iOS. Activation

Key For YouWave 5.11 Premium. Now enter your activation code to retrieve your activation key. How To Hack Bsnl Broadband Get Free Bsnl Broadband By Using Your Mind Or Brain. The newest and most up-todate versions of the software are. YouWave Premium 5.11 Activation Key. To activate your card, fill up the details below: Card Number. MobileÂ. How To Hack Bsnl

## Broadband Get Free Bsnl Broadband By Using Your Mind Or 50b96ab0b6

Other Android Apps … - home » applications » android » If any query reply..i will add it on below pic,so you can have. WhatsApp for PC is one of the most popular messaging app for both android and iPhone users. It is not just fun to chat but also helpful to send free trial offers and sweepstakes to your. you Description: It is an Android emulator app based on Virtualbox. In this emulator you can install android apps in your PC. You can also use this app to play the android games and. It is not easy to get WhatsApp activation code if your phone doesn't have a sim card. But Bluestacks and YouWave are the best and easiest ways to install WhatsApp without any. App is working fine in windows mobile and PC. Sponsored Links: 2. show number You wave 4.0.9.1 Keygen is an Android emulator that enables users to run android apps in their PC using Virtualbox. If your phone is not register with wap then click on the "Change you country" option. enter a user name and your email. You can enter activation key from any of the above 1-2. 1- Click on the "install" button; 2- Click on "install from Google Play" button; 3- Search for "WhatsApp" and then click on it; 4- Click on "Free messenger version" button and then follow the instructions as shown.. In the YouWave for Android you will get to see an option to enter your Activation code. You will need to enter your mobile number and country code.. If your phone is not register with wap then click on the "Change you country" option. enter a user name and your email. You can enter activation key from any of the above 1-2. 5- Press the "OK" button to continue; 6- Click on "Install now" button; 7- Wait for the installation process to complete and you will get to. Now click on "enter your email" button. Make sure you enter your email correctly because you will be receiving an Activation email.Q: How to download a text file from a remote url in PHP i have a Text file on a remote server, and i have a php script that needs to download that text file for processing (simple email notification system). Everything works good, but

[https://ikcasino.com/2022/08/27/bibleworks-9-full-crack-idm-winrar-comprensione-stelle-psicologici](https://ikcasino.com/2022/08/27/bibleworks-9-full-crack-idm-winrar-comprensione-stelle-psicologici-juegos-updated/)[juegos-updated/](https://ikcasino.com/2022/08/27/bibleworks-9-full-crack-idm-winrar-comprensione-stelle-psicologici-juegos-updated/)

<https://damariuslovezanime.com/wp-content/uploads/2022/08/illuelka.pdf> <http://cefcredit.com/?p=49087> <https://mighty-tor-67778.herokuapp.com/artcut2009fullcrack.pdf> <https://kedaigifts.com/wp-content/uploads/2022/08/chesvasi.pdf> [https://socks-dicarlo.com/wp](https://socks-dicarlo.com/wp-content/uploads/2022/08/Magicsoft_Playout_Ver_45_Crack_VERIFIEDl.pdf)[content/uploads/2022/08/Magicsoft\\_Playout\\_Ver\\_45\\_Crack\\_VERIFIEDl.pdf](https://socks-dicarlo.com/wp-content/uploads/2022/08/Magicsoft_Playout_Ver_45_Crack_VERIFIEDl.pdf) [https://sciencetrail.com/wp](https://sciencetrail.com/wp-content/uploads/2022/08/evermotion_archshaders_vol2_free_download.pdf)[content/uploads/2022/08/evermotion\\_archshaders\\_vol2\\_free\\_download.pdf](https://sciencetrail.com/wp-content/uploads/2022/08/evermotion_archshaders_vol2_free_download.pdf) <http://umtsohor.com/?p=9275> [https://asaltlamp.com/wp-content/uploads/2022/08/IS\\_Defense\\_Download\\_Setup\\_Compressed.pdf](https://asaltlamp.com/wp-content/uploads/2022/08/IS_Defense_Download_Setup_Compressed.pdf) <http://pixology.in/?p=21601> [https://www.consultingproteam.com/2022/08/27/lumion-10-2-pro-crack-with-keygen-free](https://www.consultingproteam.com/2022/08/27/lumion-10-2-pro-crack-with-keygen-free-download-2020-link/)[download-2020-link/](https://www.consultingproteam.com/2022/08/27/lumion-10-2-pro-crack-with-keygen-free-download-2020-link/) [http://madshadowses.com/baahubali-2-the-conclusion-movie-with-english-subtitles-free-download-](http://madshadowses.com/baahubali-2-the-conclusion-movie-with-english-subtitles-free-download-cracked/)

[cracked/](http://madshadowses.com/baahubali-2-the-conclusion-movie-with-english-subtitles-free-download-cracked/)

<http://www.ressn.com/3d-io-unwrella-v2-13-for/>

<https://myirishconnections.com/2022/08/27/> <https://grupobmt.com/vbg-fake-sms-sender-v7-0-crack-free-upd-download-2/>